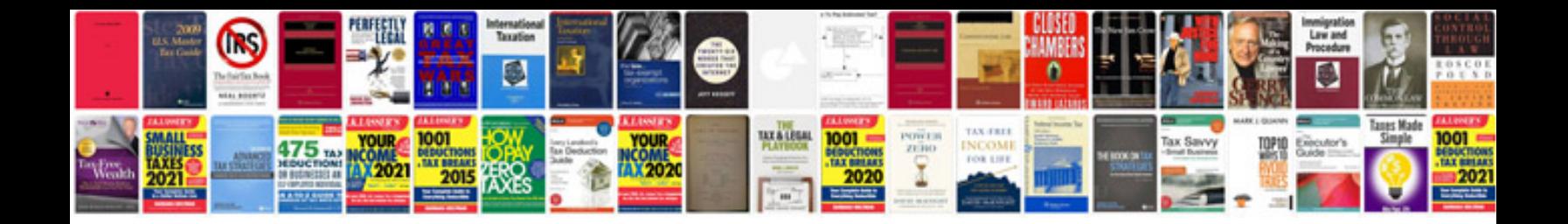

**Wedding preparation checklist**

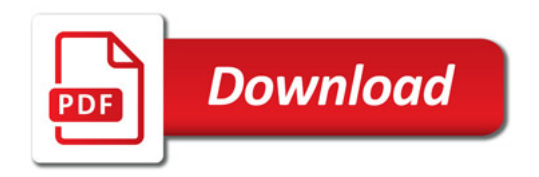

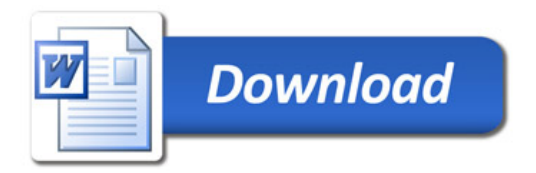